# **6.828 Lecture Notes: x86 and PC architecture**

# **Outline**

- PC architecture
- x86 instruction set
- gcc calling conventions
- PC emulation

# **PC architecture**

- A full PC has:
	- o an x86 CPU with registers, execution unit, and memory management
	- o CPU chip pins include address and data signals
	- o memory
	- o disk
	- o keyboard
	- o display
	- o other resources: BIOS ROM, clock, ...
- We will start with the original 16-bit 8086 CPU (1978)
- CPU runs instructions:
- for(;;){
	- run next instruction
- 
- } Needs work space: registers
	- o four 16-bit data registers: AX, CX, DX, BX
	- o each in two 8-bit halves, e.g. AH and AL
	- o very fast, very few
- More work space: memory
	- o CPU sends out address on address lines (wires, one bit per wire)
	- o Data comes back on data lines
	- o *or* data is written to data lines
- Add address registers: pointers into memory
	- o SP stack pointer
	- o BP frame base pointer
	- o SI source index
	- o DI destination index
- Instructions are in memory too!
	- o IP instruction pointer (PC on PDP-11, everything else)
	- o increment after running each instruction
	- o can be modified by CALL, RET, JMP, conditional jumps
- Want conditional jumps
	- o FLAGS various condition codes
- whether last arithmetic operation overflowed
- ... was positive/negative
- ... was [not] zero
- ... carry/borrow on add/subtract
- ... overflow
- ... etc.
- whether interrupts are enabled
- direction of data copy instructions
- $O$  JP, JN, J[N]Z, J[N]C, J[N]O ...
- Still not interesting need I/O to interact with outside world
	- o Original PC architecture: use dedicated *I/O space*
		- Works same as memory accesses but set I/O signal
		- Only 1024 I/O addresses
		- Example: write a byte to line printer:

```
 #define DATA_PORT 0x378 
* #define STATUS PORT 0x379
 #define BUSY 0x80 
 #define CONTROL_PORT 0x37A 
 #define STROBE 0x01 
        void 
\blacksquare lpt putc(int c)
\blacksquare /* wait for printer to consume previous byte */ 
         while((inb(STATUS_PORT) & BUSY) == 0) 
\blacksquare\blacksquare /* put the byte on the parallel lines */ 
■ outb(DATA_PORT, c);
:
 /* tell the printer to look at the data */ 
■ outb(CONTROL_PORT, STROBE);
■ outb(CONTROL_PORT, 0);
\blacksquare
```
- o Memory-Mapped I/O
	- Use normal physical memory addresses
		- Gets around limited size of I/O address space
		- No need for special instructions
		- System controller routes to appropriate device
	- Works like ``magic'' memory:
		- *Addressed* and *accessed* like memory, but ...
		- ... does not *behave* like memory!
		- Reads and writes can have ``side effects''
		- Read results can change due to external events
- What if we want to use more than 2^16 bytes of memory?
	- o 8086 has 20-bit physical addresses, can have 1 Meg RAM
	- o each segment is a 2^16 byte window into physical memory
	- o virtual to physical translation:  $pa = va + seg*16$
- o the segment is usually implicit, from a segment register
- o CS code segment (for fetches via IP)
- o SS stack segment (for load/store via SP and BP)
- o DS data segment (for load/store via other registers)
- o ES another data segment (destination for string operations)
- o tricky: can't use the 16-bit address of a stack variable as a pointer
- o but a *far pointer* includes full segment:offset (16 + 16 bits)
- But 8086's 16-bit addresses and data were still painfully small
	- o 80386 added support for 32-bit data and addresses (1985)
	- o boots in 16-bit mode, boot.S switches to 32-bit mode
	- o registers are 32 bits wide, called EAX rather than AX
	- o operands and addresses are also 32 bits, e.g. ADD does 32-bit arithmetic
	- o prefix 0x66 gets you 16-bit mode: MOVW is really 0x66 MOVW
	- o the .code32 in boot.S tells assembler to generate 0x66 for e.g. MOVW
	- o 80386 also changed segments and added paged memory...

#### **x86 Physical Memory Map**

- The physical address space mostly looks like ordinary RAM
- Except some low-memory addresses actually refer to other things
- Writes to VGA memory appear on the screen
- Reset or power-on jumps to ROM at 0x000ffff0

```
+------------------+ <- 0xFFFFFFFF (4GB) 
    32-bit
memory mapped
  devices
| | 
/\/\/\/\/\/\/\/\/\/\ 
/\/\/\/\/\/\/\/\/\/\ 
| | 
     | Unused | 
| | 
   +------------------+ <- depends on amount of RAM 
| | 
| | 
 Extended Memory
| | 
| | 
    ---------+ < -0x00100000 (1MB)
   | BIOS ROM | 
  +------------------+ <- 0x000F0000 (960KB) 
 16-bit devices, |
| expansion ROMs | 
+------------------+ <- 0x000C0000 (768KB) 
 VGA Display
+------------------+ <- 0x000A0000 (640KB) 
| | 
   Low Memory
```
| |

+------------------+ <- 0x00000000

# **x86 Instruction Set**

- Two-operand instruction set
	- o Intel syntax: op dst, src
	- o AT&T (gcc/gas) syntax: op src, dst
		- uses b, w, l suffix on instructions to specify size of operands
	- o Operands are registers, constant, memory via register, memory via constant
	- o Examples:

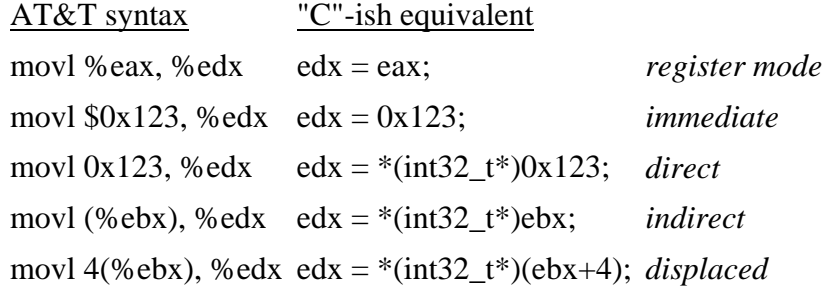

- Instruction classes
	- o data movement: MOV, PUSH, POP, ...
	- o arithmetic: TEST, SHL, ADD, AND, ...
	- $o$  i/o: IN, OUT, ...
	- o control: JMP, JZ, JNZ, CALL, RET
	- o string: REP MOVSB, ...
	- o system: IRET, INT
- Intel architecture manual Volume 2 is *the* reference

### **gcc x86 calling conventions**

• x86 dictates that stack grows down:

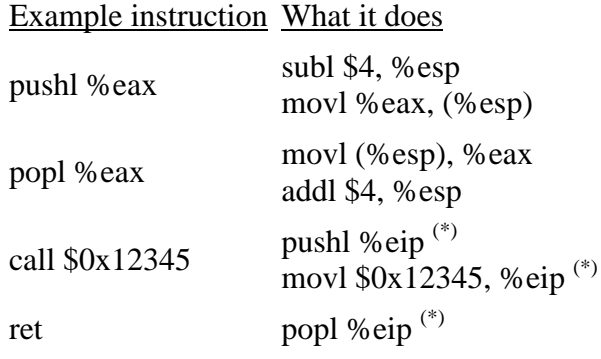

- (\*) *Not real instructions*
- GCC dictates how the stack is used. Contract between caller and callee on x86:
	- o after call instruction:
		- %eip points at first instruction of function
		- $\bullet$  %esp+4 points at first argument
		- %esp points at return address
	- o after ret instruction:
		- %eip contains return address
		- %esp points at arguments pushed by caller
		- called function may have trashed arguments
		- %eax contains return value (or trash if function is void)
		- %ecx, %edx may be trashed
		- %ebp, %ebx, %esi, %edi must contain contents from time of call
	- o Terminology:
		- %eax, %ecx, %edx are "caller save" registers
		- %ebp, %ebx, %esi, %edi are "callee save" registers
- Functions can do anything that doesn't violate contract. By convention, GCC does more:

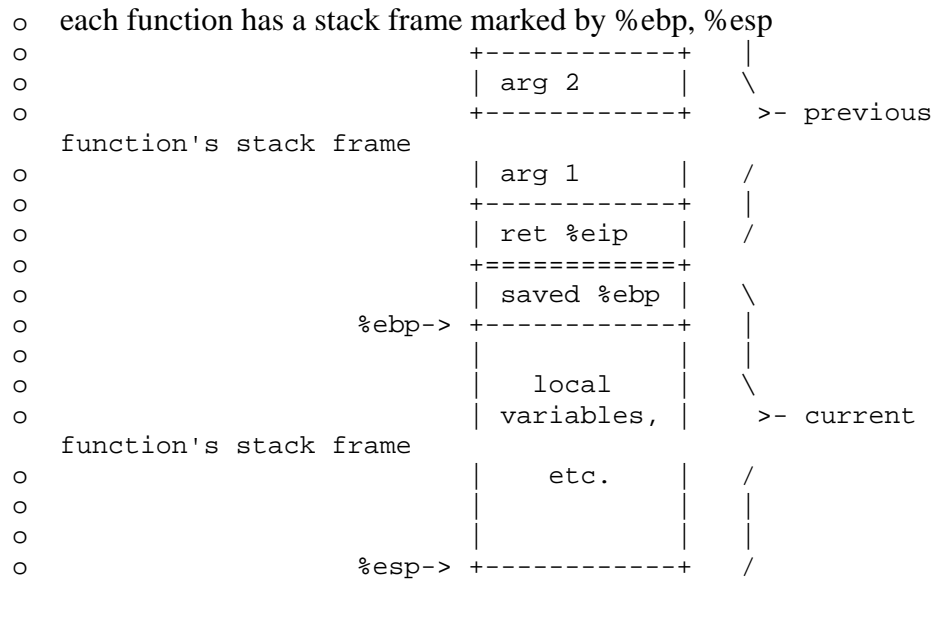

o %esp can move to make stack frame bigger, smaller

o %ebp points at saved %ebp from previous function, chain to walk stack

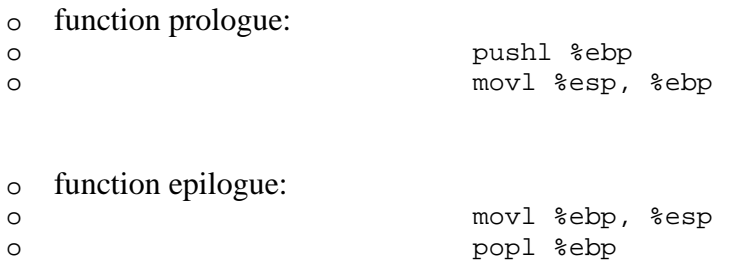

or

leave

```
• Big example:
```
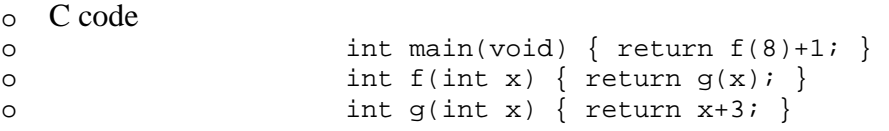

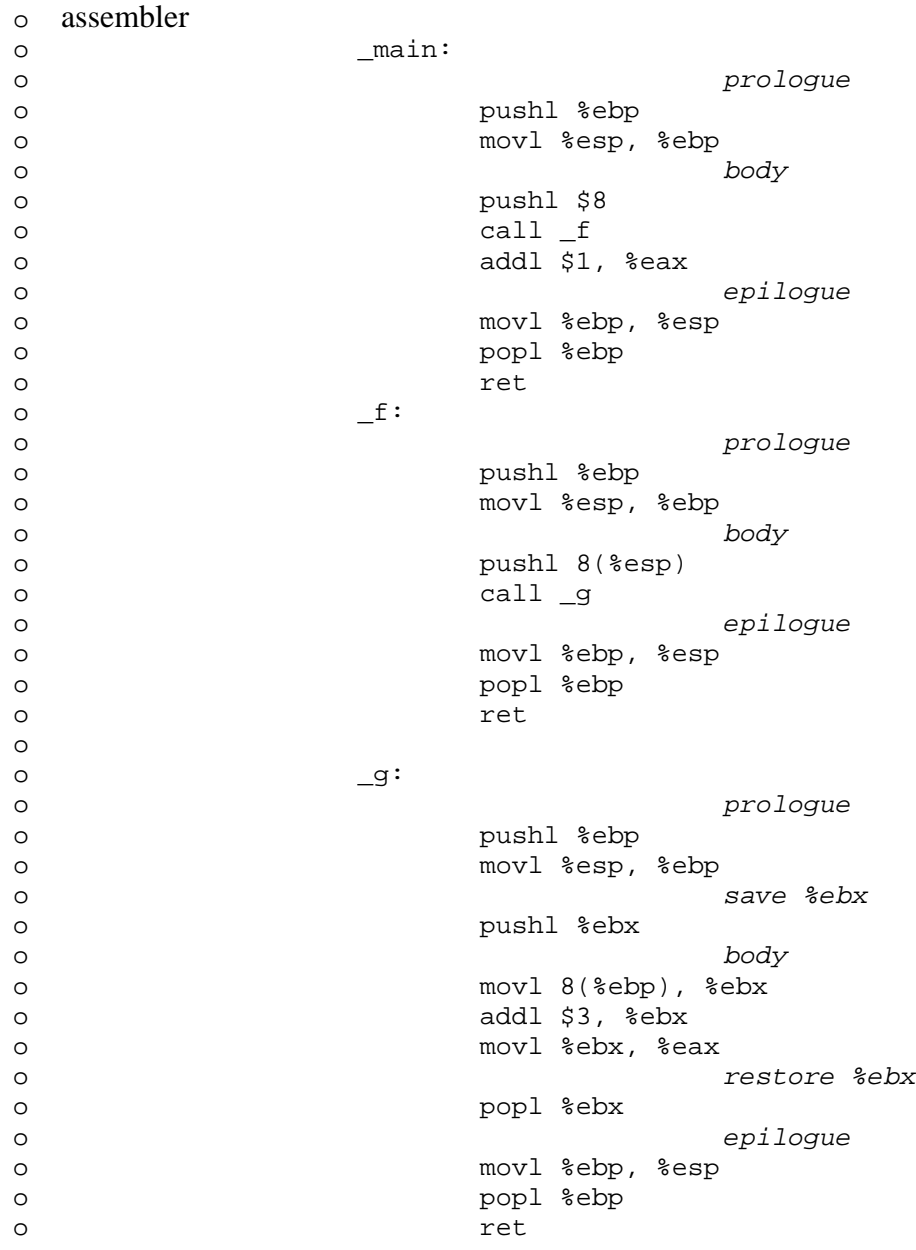

- Super-small  $-g$ :
- $-9:$ • movl 4(%esp), %eax
- addl \$3, %eax
- ret
- Compiling, linking, loading:
	- o *Compiler* takes C source code (ASCII text), produces assembly language (also ASCII text)
	- o *Assembler* takes assembly language (ASCII text), produces .o file (binary, machine-readable!)
	- o *Linker* takse multiple '.o's, produces a single *program image* (binary)
	- o *Loader* loads the program image into memory at run-time and starts it executing

# **PC emulation**

- Emulator like Bochs works by
	- o doing exactly what a real PC would do,
	- o only implemented in software rather than hardware!
- Runs as a normal process in a "host" operating system (e.g., Linux)
- Uses normal process storage to hold emulated hardware state: e.g.,
	- o Hold emulated CPU registers in global variables

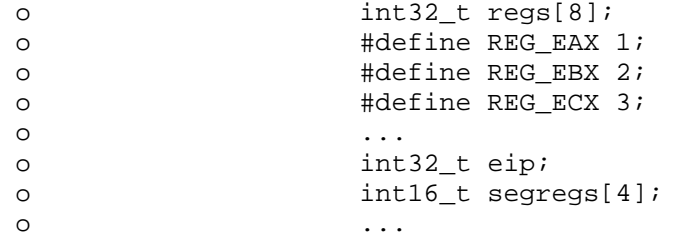

- o malloc a big chunk of (virtual) process memory to hold emulated PC's (physical) memory
- Execute instructions by simulating them in a loop:

```
• for (i) {
• read_instruction();
                  • switch (decode_instruction_opcode()) { 
• case OPCODE_ADD: 
                         int src = decode\_src\_reg();
                         int \, dist = decode\_dst\_reg();
                         regs[dst] = regs[dst] + regs[src];• break; 
                  • case OPCODE_SUB: 
                         int src = decode\_src\_reg();
                         int dst = decode dst req();
```

```
• • regs[dst] = \text{regs}[dst] = \text{regs}[dst] - \text{regs}[src];
                     • break; 
• ... 
\bullet }
• eip += instruction_length; 
\bullet }
```
• Simulate PC's physical memory map by decoding emulated "physical" addresses just like a PC would:

```
• #define KB 1024 
• #define MB 1024*1024 
•
• #define LOW MEMORY 640*KB
           • #define EXT_MEMORY 10*MB 
•
           • uint8_t low_mem[LOW_MEMORY]; 
           • uint8_t ext_mem[EXT_MEMORY]; 
           • uint8_t bios_rom[64*KB]; 
•
           • uint8_t read_byte(uint32_t phys_addr) { 
                  if (phys addr < LOW MEMORY)
                         • return low_mem[phys_addr]; 
                  • else if (phys_addr >= 960*KB && phys_addr < 1*MB) 
                         return rom bios[phys_addr - 960*KB];
                  • else if (phys_addr >= 1*MB && phys_addr < 
  1*MB+EXT_MEMORY) { 
                         return ext mem[phys addr-1*MB];
                  • else ... 
\bullet }
•
           • void write_byte(uint32_t phys_addr, uint8_t val) { 
                  • if (phys_addr < LOW_MEMORY) 
                         low mem[phys addr] = val;
• else if (phys_addr >= 960*KB && phys_addr < 1*MB) 
• ; /* ignore attempted write to ROM! */ 
• else if (phys_addr >= 1*MB && phys_addr < 
  1*MB+EXT_MEMORY) { 
                         ext_mean[phys\_addr-1*MB] = val;• else ... 
\bullet }
```
- Simulate I/O devices, etc., by detecting accesses to "special" memory and I/O space and emulating the correct behavior: e.g.,
	- o Reads/writes to emulated hard disk transformed into reads/writes of a file on the host system
	- o Writes to emulated VGA display hardware transformed into drawing into an X window

o Reads from emulated PC keyboard transformed into reads from X input event queue